## ข้อมูลสาระสำคัญในสัญญา

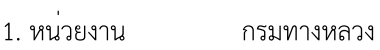

2. เลขที่โครงการ 67019565489

- จ<sup>้</sup>างเหมาทำการซ่อมแซมทรัพย์สินของทางราชการที่เสียหายจากอุบัติเหตุ โดยวิธีเฉพาะเจาะจง 3. ชื่อโครงการ
- 4. งบประมาณ 48,764.00 บาท
- 5. ราคากลาง 48,764.00 บาท

## 6. รายชื่อผู้เสนอราคา มีดังนี้

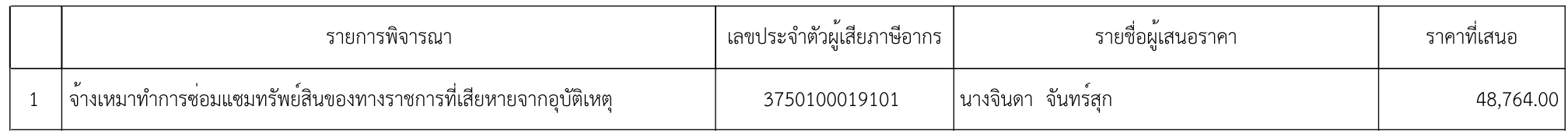

## 7. ผู้ที่ได<sup>้</sup>รับการคัดเลือก ได<sup>้</sup>แก่

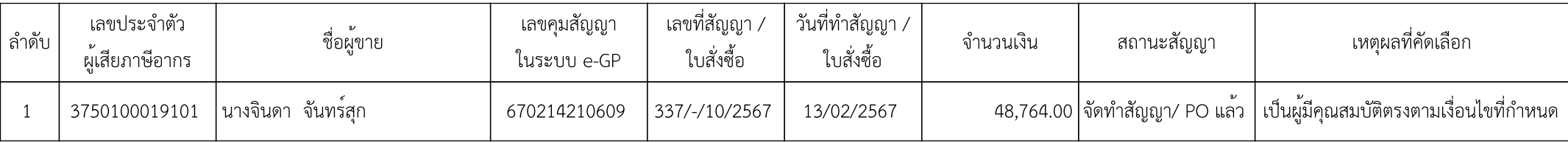